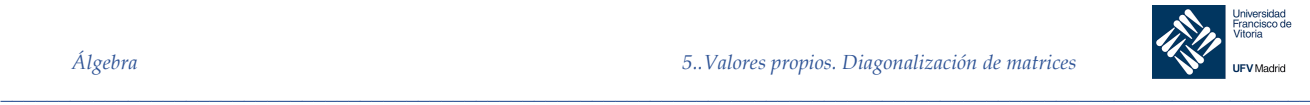

# 5 Valores propios. Diagonalización de matrices 5 Valores propios. Diagonalización de matrices ....................................................................................1 5.1 Valores y vectores propios ................................................................................................................1 5.1.1 Subespacios propios ................................................................................................................1 5.1.2 Cálculo de valores y vectores propios ..................................................................................2 Invariancia del polinomio característico...............................................................................8 5.1.3 5.2 Diagonalización ..................................................................................................................................9 5.3 Matrices simétricas y diagonalización ortogonal.........................................................................13 5.3.1 Espacios con producto escalar .............................................................................................13 Matrices simétricas ................................................................................................................17 5.3.2 5.3.3 Matrices ortogonales..............................................................................................................18 5.3.4 Propiedad de las matrices simétricas..................................................................................21 5.3.5 Diagonalización ortogonal....................................................................................................22 5.3.6 Diagonalización ortogonal de matrices simétricas ...........................................................22 5.4 Factorización QR...............................................................................................................................25 5.1 Valores y vectores propios Definición 1 Sea A una matriz  $n \times n$ . Se dice que el escalar  $\lambda$  es un valor propio (o autovalor) de A si existe un vector  $x$ , no nulo, tal que:

 $Ax = \lambda x$ 

Y se dice que ese vector x es un vector propio (o autovector) de A asociado al valor propio  $\lambda$ .

*Nota.* El vector cero no se admite como vector propio. Si admitiéramos como vector propio al vector cero, la definición carecería de sentido, ya que  $A\mathbf{0} = \lambda \mathbf{0}$  es cierto para todo valor real de  $\lambda$ . Como valor propio  $\lambda = 0$  sí es posible.

#### 5.1.1 Subespacios propios

Si  $\lambda$  es un valor propio de A, una matriz de  $n \times n$ , y  $\chi$  es un vector propio asociado a  $\lambda$ , todo múltiplo escalar no nulo de  $x$  es también vector propio de  $A$  asociado a  $\lambda$ .

Esto puede probarse llamando  $c$  al escalar no nulo, sin más que hacer:

*\_\_\_\_\_\_\_\_\_\_\_\_\_\_\_\_\_\_\_\_\_\_\_\_\_\_\_\_\_\_\_\_\_\_\_\_\_\_\_\_\_\_\_\_\_\_\_\_\_\_\_\_\_\_\_\_\_\_\_\_\_\_\_\_\_\_\_\_\_\_\_\_\_\_\_\_\_\_\_\_\_\_\_\_\_\_\_\_\_\_\_\_\_\_\_*

$$
A(cx) = c(Ax) = c(\lambda x) = \lambda(cx)
$$

Además, si  $x_1, x_2$  son vectores propios asociados a un mismo valor propio  $\lambda$ , su suma es también vector propio asociado a  $\lambda$ , porque:

$$
A(\mathbf{x}_1 + \mathbf{x}_2) = A\mathbf{x}_1 + A\mathbf{x}_2 = \lambda \mathbf{x}_1 + \lambda \mathbf{x}_2 = \lambda(\mathbf{x}_1 + \mathbf{x}_2)
$$

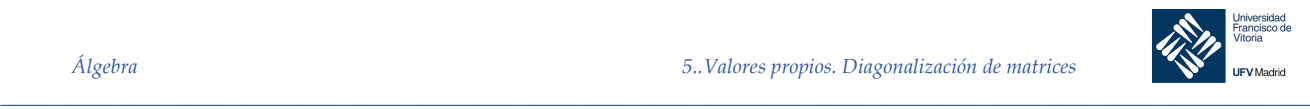

En otras palabras, el conjunto de vectores propios de  $A$  asociados a un valor propio dado  $\lambda$ , junto con el vector cero, es un subespacio de  $\mathbb{R}^n$ , denominado subespacio propio de λ.

#### 5.1.2 Cálculo de valores y vectores propios

Para calcular los valores y vectores propios de una matriz A, de tamaño  $n \times n$ , sea  $I_n$  la matriz identidad  $n \times n$ . La ecuación  $Ax = \lambda x$ , escrita en la forma  $\lambda I_n x = Ax$ , produce la ecuación vectorial:

$$
(\lambda I - A)x = \mathbf{0}
$$

Este sistema homogéneo de ecuaciones tiene soluciones no nulas si, y sólo si, la matriz de coeficientes ( $\lambda I - A$ ) es no invertible, esto es, si y sólo si, el determinante de ( $\lambda I - A$ ) es cero. Este resultado se enuncia en el siguiente teorema:

Teorema 1 Sea A una matriz  $n \times n$ . 1. Un escalar  $\lambda$  es valor propio de A si, y sólo si  $\det(\lambda I - A) = 0$ 2. Los vectores propios de  $A$  asociados a  $\lambda$  son las soluciones no nulas de:  $(\lambda I - A)x = 0$ 

> La ecuación det( $λI - A$ ) = 0 se llama ecuación característica de A. Si se desarrolla en forma de polinomio:

$$
|\lambda I - A| = \lambda^n + c_{n-1}\lambda^{n-1} + \dots + c_1\lambda + c_0
$$

se llama *polinomio característico* de A.

Esta definición nos dice que los valores propios de una matriz A son las raíces del polinomio característico de A. Si A es  $n \times n$ , su polinomio característico es de grado  $n$ , de lo que se concluye que  $A$  tiene, a lo sumo,  $n$  valores propios distintos.

Nota. El teorema fundamental del Álgebra afirma que en polinomio de grado n tiene exactamente  $n$  raíces. Sin embargo estas  $n$  raíces incluyen tanto raíces repetidas como posibles raíces complejas. Nosotros sólo nos ocuparemos de las raíces reales de los polinomios característicos, es decir, de los valores propios reales.

*Ejemplo 1.* Hallar los valores propios y los correspondientes vectores propios para la matriz

*\_\_\_\_\_\_\_\_\_\_\_\_\_\_\_\_\_\_\_\_\_\_\_\_\_\_\_\_\_\_\_\_\_\_\_\_\_\_\_\_\_\_\_\_\_\_\_\_\_\_\_\_\_\_\_\_\_\_\_\_\_\_\_\_\_\_\_\_\_\_\_\_\_\_\_\_\_\_\_\_\_\_\_\_\_\_\_\_\_\_\_\_\_\_\_*

$$
A = \begin{bmatrix} 2 & -12 \\ 1 & -5 \end{bmatrix}
$$

*Solución*

El polinomio característico de A es:

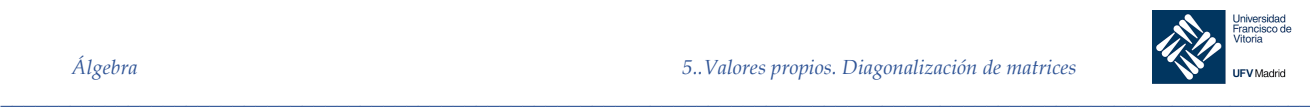

$$
|\lambda I - A| = \begin{vmatrix} \lambda - 2 & 12 \\ -1 & \lambda + 5 \end{vmatrix} = (\lambda - 2)(\lambda + 5) - 12 = \lambda^2 + 3\lambda - 10 + 12 = \lambda^2 + 3\lambda + 2
$$

Igualando el polinomio a cero, obtenemos las dos raíces:

$$
\lambda^2 + 3\lambda + 2 = (\lambda + 1)(\lambda + 2)
$$

es decir, los dos valores propios son  $\lambda_1 = -1$  y  $\lambda_2 = -2$ .

Para hallar los vectores propios asociados, usamos eliminación de Gauss-Jordan con el fin de resolver el sistema lineal homogéneo

$$
(\lambda I - A)x = \mathbf{0}
$$

dos veces, primero para  $\lambda = \lambda_1 = -1$  y después para  $\lambda = \lambda_2 = -2$ .

Para  $\lambda = \lambda_1 = -1$  la matriz de coeficientes es:

$$
(-1)I - A = \begin{bmatrix} -1 - 2 & 12 \\ -1 & -1 + 5 \end{bmatrix} = \begin{bmatrix} -2 & 12 \\ -1 & 4 \end{bmatrix}
$$

que se reduce por filas a:

$$
\begin{bmatrix} 1 & -4 \\ 0 & 0 \end{bmatrix}
$$

Por tanto  $x_1 - 4x_2 = 0$ . Haciendo  $x_2 = t$ , concluimos que todo vector propio asociado a  $\lambda_1 =$ −1 es de la forma:

$$
\boldsymbol{x} = \begin{bmatrix} x_1 \\ x_2 \end{bmatrix} = \begin{bmatrix} 4t \\ t \end{bmatrix} = t \begin{bmatrix} 4 \\ 1 \end{bmatrix}, t \neq 0
$$

Para  $\lambda = \lambda_2 = -2$ , se tiene:

$$
(-2)I - A = \begin{bmatrix} -2 - 2 & 12 \\ -1 & -2 + 5 \end{bmatrix} = \begin{bmatrix} -4 & 12 \\ -1 & 3 \end{bmatrix} \rightarrow \begin{bmatrix} 1 & -3 \\ 0 & 0 \end{bmatrix}
$$

Haciendo  $x_2 = t$ , concluimos que todo vector propio asociado a  $\lambda_2 = -2$  es de la forma:

$$
\boldsymbol{x} = \begin{bmatrix} x_1 \\ x_2 \end{bmatrix} = \begin{bmatrix} 3t \\ t \end{bmatrix} = t \begin{bmatrix} 3 \\ 1 \end{bmatrix}, t \neq 0
$$

Los sistemas homogéneos que aparecen al buscar vectores propios siempre se reduce, mediante operaciones elementales por filas, a una matriz con al menos una fila de ceros, ya que el sistema debe tener soluciones no triviales.

Procedim**iento de cálculo de valores propios**

*\_\_\_\_\_\_\_\_\_\_\_\_\_\_\_\_\_\_\_\_\_\_\_\_\_\_\_\_\_\_\_\_\_\_\_\_\_\_\_\_\_\_\_\_\_\_\_\_\_\_\_\_\_\_\_\_\_\_\_\_\_\_\_\_\_\_\_\_\_\_\_\_\_\_\_\_\_\_\_\_\_\_\_\_\_\_\_\_\_\_\_\_\_\_\_*

§

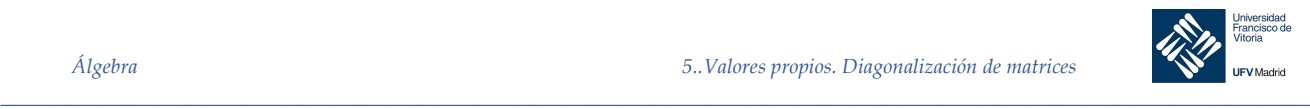

Sea  $A$  una matriz  $n \times n$ .

- 1. Escribir la ecuación característica det( $λI A$ ) = 0, que será una ecuación polinómica de grado  $n$  en la variable  $\lambda$ .
- 2. Hallar las raíces reales de la ecuación característica. Esos son los valores propios de  $\boldsymbol{A}$
- 3. Para cada valor propio  $\lambda_i$ , hallar los vectores propios asociados, resolviendo el sistema homogéneo  $(\lambda_i I - A)x = 0$ . Esto exige reducir por filas una matriz *n x n*. La matriz escalonada resultantes debe tener, al menos, una fila de ceros.

Calcular los valores propios de una matriz suele ser difícil, porque requiere factorizar un polinomio de grado n. Ahora bien, una vez encontrado un valor propio, el cálculo de los vectores propios asociados es un ejercicio sencillo, de aplicación de la reducción de Gauss-Jordan.

*Ejemplo 2.* Hallar los valores propios y los vectores propios de la matriz del ejemplo 1 con MATLAB *Solución*

$$
A = \begin{bmatrix} 2 & -12 \\ 1 & -5 \end{bmatrix}
$$

clc, clear  $A = [2 -12;$  $1 - 5$ ]  $[V, D] = e i q(A)$ %{  $V =$  $0.9701$   $0.9487$ <br> $0.2425$   $0.3162$ 0.2425  $D =$  -1.0000 0  $0 -2.0000$ %}

¿Por qué se obtienen unos resultados distintos a los obtenidos en el ejemplo 1? Realmente son los mismos resultados, pero necesitan una explicación adicional. Empecemos con la matriz D. Esta es una matriz diagonal que recoge los autovalores de la matriz A (en nuestro caso,  $\lambda = -1$  y  $\lambda = -2$ ). La matriz V nos da los autovectores leídos por columnas. MATLAB nos proporciona estos valores normalizados, es decir, el valor de las componentes dividida por la distancia euclídea o norma del vector. Esta se define, para un vector **v** = (*x, y*) como  $||v|| = \sqrt{x^2 + y^2}$ . En nuestro caso, el primer vector es (4, 1), y su norma  $\sqrt{4^2 + 1^2} = \sqrt{17}$ . Por tanto el autovector normalizado es  $\left(\frac{4}{\sqrt{17}}, \frac{1}{\sqrt{17}}\right)$  = (0.9701, 0.2425). El otro autovector o vector propio sería  $\left(\frac{3}{\sqrt{10}}, \frac{1}{\sqrt{10}}\right) = (0.9487, 0.3162).$ 

*Ejemplo 3.* Hallar los valores y vectores propios de:

$$
A = \begin{bmatrix} 2 & 1 & 0 \\ 0 & 2 & 0 \\ 0 & 0 & 2 \end{bmatrix}
$$

*\_\_\_\_\_\_\_\_\_\_\_\_\_\_\_\_\_\_\_\_\_\_\_\_\_\_\_\_\_\_\_\_\_\_\_\_\_\_\_\_\_\_\_\_\_\_\_\_\_\_\_\_\_\_\_\_\_\_\_\_\_\_\_\_\_\_\_\_\_\_\_\_\_\_\_\_\_\_\_\_\_\_\_\_\_\_\_\_\_\_\_\_\_\_\_*

¨

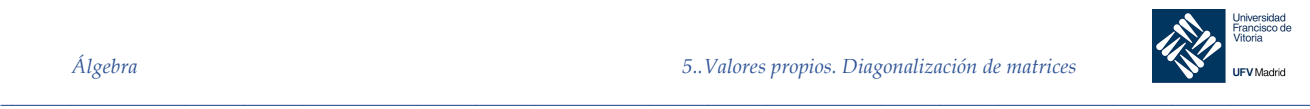

Hallar la dimensión del subespacio propio asociado a cada valor propio.

### *Solución*

El polinomio característico de A es:

$$
|\lambda I - A| = \begin{vmatrix} \lambda - 2 & 1 & 0 \\ 0 & \lambda - 2 & 0 \\ 0 & 0 & \lambda - 2 \end{vmatrix} = (\lambda - 2)^3
$$

Por tanto la ecuación característica es  $(\lambda - 2)^3 = 0$ 

Así pues, el único valor propio es  $\lambda = 2$ . Para hallar los vectores propios asociados, resolvemos el sistema homogéneo (2*I* − *A*) $x = 0$ .

$$
2I - A = \begin{bmatrix} 0 & -1 & 0 \\ 0 & 0 & 0 \\ 0 & 0 & 0 \end{bmatrix}
$$

Esto implica que  $x_2 = 0$ . Usando los parámetros  $x_1 = s$  y  $x_3 = t$ , vemos que los vectores propios son de la forma:

$$
\boldsymbol{x} = \begin{bmatrix} x_1 \\ x_2 \\ x_3 \end{bmatrix} = \begin{bmatrix} s \\ 0 \\ t \end{bmatrix} = s \begin{bmatrix} 1 \\ 0 \\ 0 \end{bmatrix} + t \begin{bmatrix} 0 \\ 0 \\ 1 \end{bmatrix}, \text{ s, t no simultáneamente nulos}
$$

Como  $\lambda = 2$  tiene dos vectores propios linealmente independientes, la dimensión de su subespacio propio es 2.

Si un valor propio  $\lambda_1$  es raíz múltiple ( $k$  veces) del polinomio característico, se dice que  $\lambda_1$ tiene multiplicidad k. Eso significa que  $(\lambda - \lambda_1)^k$  es un factor del polinomio característico, pero que  $(\lambda - \lambda_1)^{k+1}$  no lo es.

Siempre ocurre que la multiplicidad de un valor propio es mayor o igual que la dimensión de su subespacio propio.

*Ejemplo 4.* Repetir el problema 3 con MATLAB

§

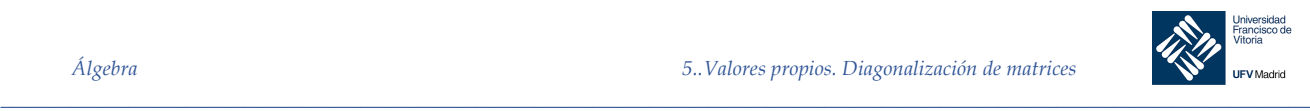

¨

# *Solución*

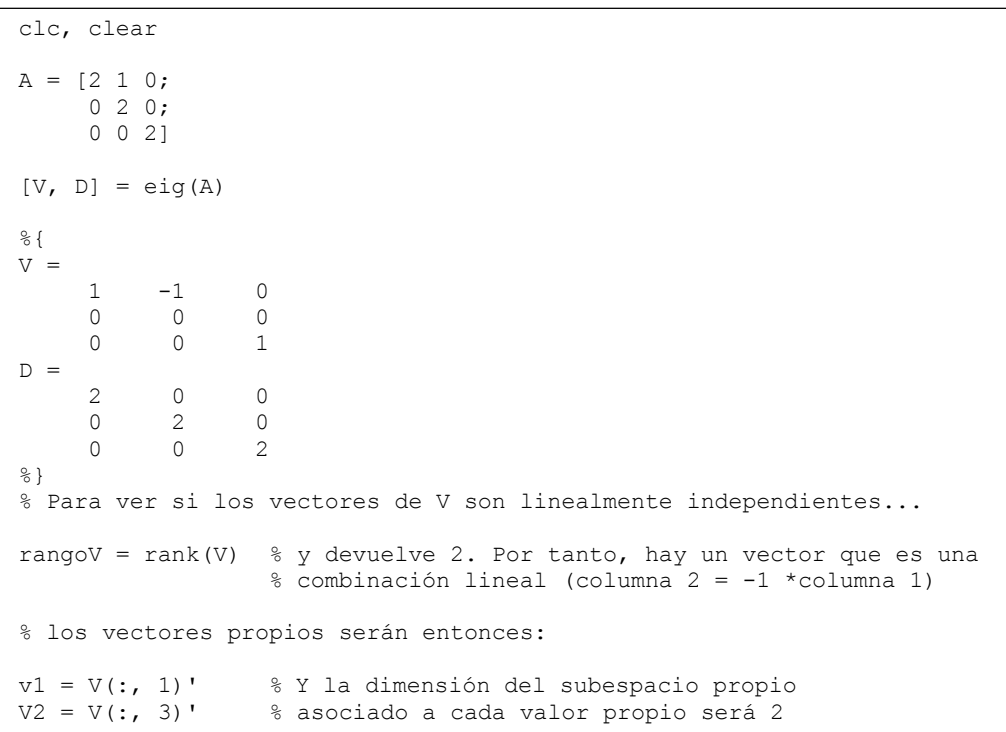

*Ejemplo 5.* Hallar los valores propios de:

$$
A = \begin{bmatrix} 1 & 0 & 0 & 0 \\ 0 & 1 & 5 & -10 \\ 1 & 0 & 2 & 0 \\ 1 & 0 & 0 & 3 \end{bmatrix}
$$

y una base de cada uno de los subespacios propios.

### *Solución*

El polinomio característico de A es:

 $|\lambda I - A| = |$  $\lambda - 1$  0 0 0 0  $\lambda - 1$  -5 10  $-1$  0  $\lambda - 2$  0  $-1$  0 0  $\lambda - 3$  $= (\lambda - 1)^2 (\lambda - 2)(\lambda - 3)$ 

Por tanto, la ecuación característica es  $(\lambda - 1)^2(\lambda - 2)(\lambda - 3) = 0$ , luego A tiene como valores propios  $\lambda_1 = 1$ ,  $\lambda_2 = 2$  y  $\lambda_3 = 3$ , siendo  $\lambda_1$  de multiplicidad 2.

Podemos hallar una base del subespacio propio asociado a  $\lambda_1 = 1$  como sigue:

$$
1I - A = \begin{bmatrix} 0 & 0 & 0 & 0 \\ 0 & 0 & -5 & 10 \\ -1 & 0 & -1 & 0 \\ -1 & 0 & 0 & -2 \end{bmatrix} \longrightarrow \begin{bmatrix} 1 & 0 & 0 & 2 \\ 0 & 0 & 1 & -2 \\ 0 & 0 & 0 & 0 \\ 0 & 0 & 0 & 0 \end{bmatrix}
$$

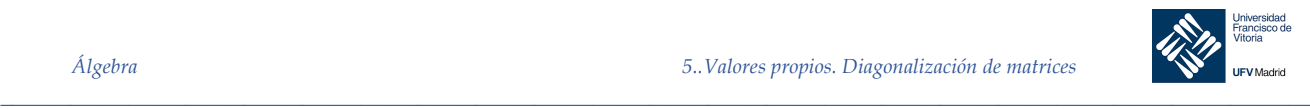

§

Haciendo  $x_2 = s$  y  $x_4 = t$ , obtenemos:

 $x = |$  $x_1$  $x_2$  $x_3$  $\mathcal{X}_4$  $=$   $\vert$  $-2t$ R  $2t$  $\boldsymbol{t}$  $\vert$  = s  $\vert$ 0 1 0  $\boldsymbol{0}$  $| + t |$  $-2$ 0 2 1  $\frac{1}{2}$ 

Por consiguiente, una base del subespacio propio de  $\lambda_1 = 1$  viene dada por:

$$
B_1 = \{(0, 1, 0, 0), (-2, 0, 2, 1)\}
$$

Para los subespacios propios de  $\lambda_2 = 2$  y  $\lambda_3 = 3$ , se obtienen, de manera análoga, las bases:

$$
B_2 = \{(0, 5, 1, 0)\}
$$
  

$$
B_3 = \{(0, -5, 0, 1)\}
$$

*Ejemplo 6.* Repetir el ejemplo anterior utilizando MATLAB

*Solución*

```
clc, clear
syms t s
M = \begin{bmatrix} 1 & 0 & 0 & 0 \\ 0 & 1 & 5 & -10 \end{bmatrix}\begin{array}{cccc} 0 & 1 & 5 & -10; \\ 1 & 0 & 2 & 0; \end{array}\begin{array}{cccc} 1 & 0 & 2 & 0; \\ 1 & 0 & 0 & 3 \end{array}31% Calculamos solo los autovalores. Los autovectores no son necesarios
[\sim, vp] = eig(M)
```

```
% Calculamos (lambda*I – M) para cada uno de los autovalores:
vp11 = vp(1,1)*eye(4) - M;vp22 = vp(2,2)*eye(4) - M;vp33 = vp(3,3)*eye(4) - M;vp44 = vp(4, 4)*eye(4) - M;% Observamos que vp11 y vp44 son iguales. Calcularemos solo una vez
% Reducción por Gauss-Jordan:
GJ11 = rref(vp11);
GJ22 = rref(vp22);
GJ33 = rref(vp33);% Para GJ11, hacemos x2 = s y x4 = tBaseLambda1 = s*[0 1 0 0] + t*[-2 0 2 1]% Para GJ22, x1 = x3 = 0. x2 + 5x4 = 0 y hacemos x4 = tBaseLambda3 = t*[0 -5 0 1]% Para GJ33, x3 = t
BaseLambda2 = t*[0 5 1 0]
```
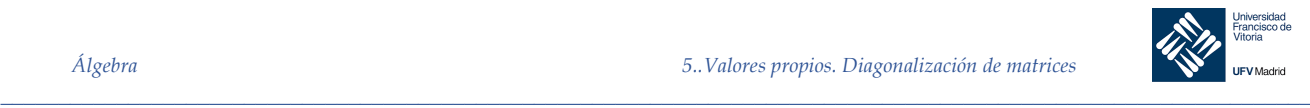

¨

Para seguir bien este problema, es conveniente quitar los signos «;» de detrás de cada cálculo de vp y GJ para presentar los resultados obtenidos en cada paso.

Teorema 2 Si  $\hat{A}$  es una matriz  $n \times n$  triangular, sus valores propios son los elementos de la diagonal principal.

#### 5.1.3 Invariancia del polinomio característico

Obsérvese que de igual forma podríamos definir que existe una matriz cuadrada invertible de orden  $n$ , Q tal que  $A = Q^{-1}BQ$ , bastaría tomar  $Q = P^{-1}$ , esto motiva que se diga que A y B son semejantes (sin hacer distinción entre ellas)

Teorema 3 Si  $A \vee B$  son matrices  $n \times n$  semejantes, tienen los mismos valores propios.

### Demostración

Puesto que A y B son semejantes, existe una matriz invertible P tal que  $B = P^{-1}AP$ . Por las propiedades de los determinantes:

$$
|\lambda I - B| = |\lambda I - P^{-1}AP| = |P^{-1}\lambda IP - P^{-1}AP| = |P^{-1}(\lambda I - A)P| = |P^{-1}||\lambda I - A||P| =
$$
  
= |P^{-1}||P||\lambda I - A| = |P^{-1}P||\lambda I - A| = |\lambda I - A|

Al tener  $A \, y \, B$  el mismo polinomio característico, tienen los mismos valores propios.

### **Advertencias:**

Nótese que el teorema se verifica en una dirección, es decir, el hecho de que dos matrices tengan los mismos valores propios no quiere decir que sean semejantes.

Puede verificarse con las matrices:

$$
A = \begin{bmatrix} 2 & 1 \\ 0 & 2 \end{bmatrix} \mathbf{y} B = \begin{bmatrix} 2 & 0 \\ 0 & 2 \end{bmatrix}
$$

Semejanza no es lo mismo que equivalencia por filas. Si A es equivalente por filas a B, entonces  $B = EA$  para alguna matriz E invertible. En general las operaciones por filas en una matriz modifican los valores propios.

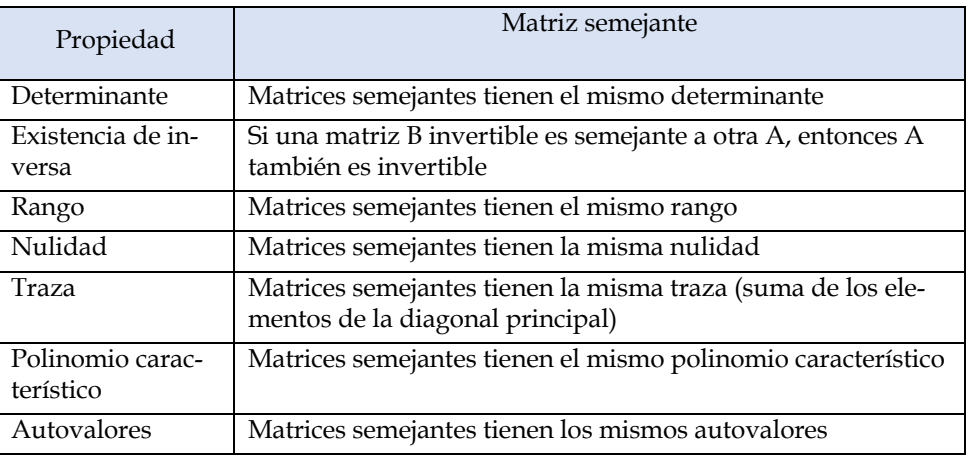

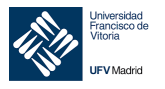

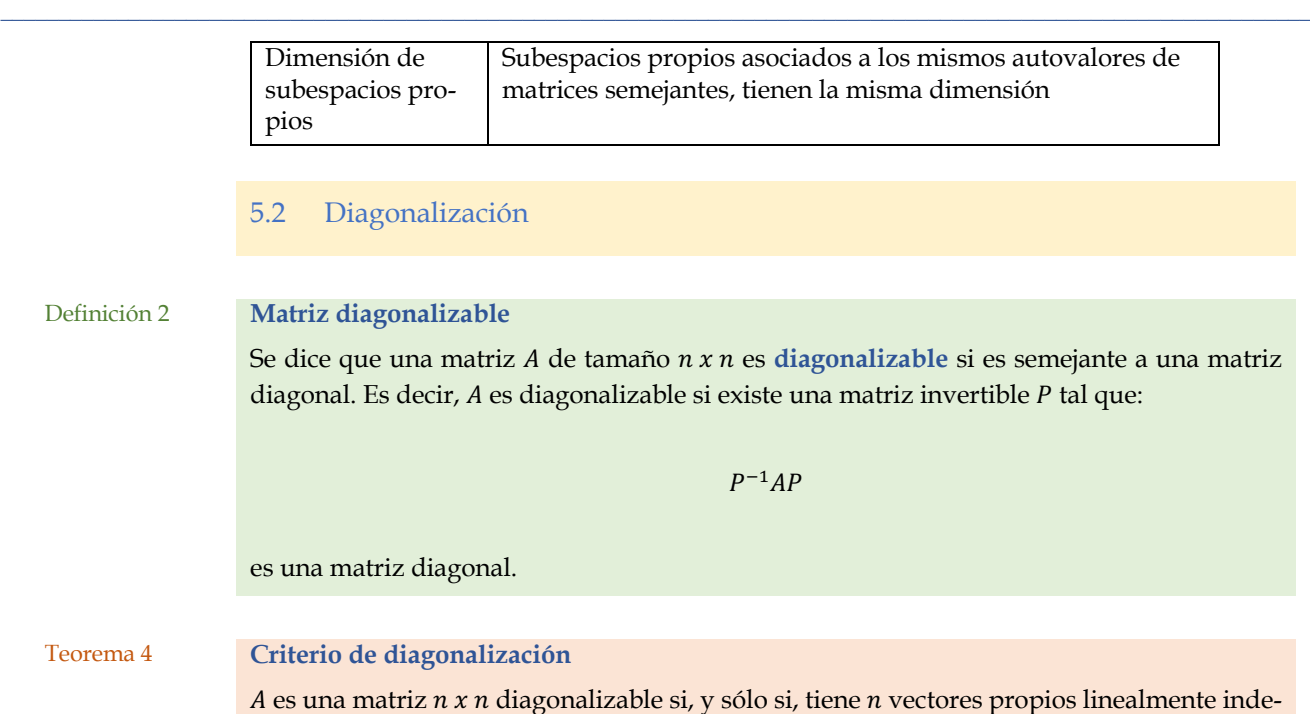

### Demostración

pendientes.

Supongamos que A es diagonalizable. En tal caso, existe una matriz invertible P tal que  $D =$  $P^{-1}AP$ , es diagonal. Denotando los elementos diagonales de D por  $\lambda_1$ ,  $\lambda_2$ , ...,  $\lambda_n$  y los vectores columna de P por  $p_1, p_2, ..., p_n$ , se tiene:

$$
[PD] = [\boldsymbol{p}_1 : \boldsymbol{p}_2 : \cdots : \boldsymbol{p}_n] \begin{bmatrix} \lambda_1 & 0 & \cdots & 0 \\ 0 & \lambda_2 & \cdots & 0 \\ \vdots & \vdots & \vdots & \vdots \\ 0 & 0 & \cdots & \lambda_n \end{bmatrix} = [\lambda_1 \boldsymbol{p}_1 : \lambda_2 \boldsymbol{p}_2 : \cdots : \lambda_n \boldsymbol{p}_n]
$$

De  $P^{-1}AP = D$  se sigue  $AP = PD$ , lo cual implica que:

*\_\_\_\_\_\_\_\_\_\_\_\_\_\_\_\_\_\_\_\_\_\_\_\_\_\_\_\_\_\_\_\_\_\_\_\_\_\_\_\_\_\_\_\_\_\_\_\_\_\_\_\_\_\_\_\_\_\_\_\_\_\_\_\_\_\_\_\_\_\_\_\_\_\_\_\_\_\_\_\_\_\_\_\_\_\_\_\_\_\_\_\_\_\_\_*

$$
[A\boldsymbol{p}_1 \vdots A\boldsymbol{p}_2 \vdots \cdots \vdots A\boldsymbol{p}_n] = [\lambda_1 \boldsymbol{p}_1 \vdots \lambda_2 \boldsymbol{p}_2 \vdots \cdots \vdots \lambda_n \boldsymbol{p}_n]
$$

en otras palabras,  $Ap_i = \lambda_i p_i$  para cada vector columna  $p_i$ . Así pues, los vectores columna  $p_i$  son vectores propios de A. Además, al ser P invertible, sus vectores columna son linealmente independientes. Por tanto  $A$  tiene  $n$  vectores propios linealmente independientes.

Recíprocamente, supongamos que  $A$  tiene  $n$  vectores propios linealmente independientes  $p_1, p_2, ..., p_n$  con valores propios correspondientes  $\lambda_1, \lambda_2, ..., \lambda_n$ . Sea P la matriz cuyas columnas son esos *n* vectores propios, es decir,  $P = [\boldsymbol{p}_1 : \boldsymbol{p}_2 : \cdots : \boldsymbol{p}_n]$ . Como cada vector  $\boldsymbol{p}_i$  es vector propio de A, se tiene  $Ap_i = \lambda_i p_i$ , así que:

$$
AP = [\boldsymbol{p}_1 : \boldsymbol{p}_2 : \cdots : \boldsymbol{p}_n] \begin{bmatrix} \lambda_1 & 0 & \cdots & 0 \\ 0 & \lambda_2 & \cdots & 0 \\ \vdots & \vdots & \vdots & \vdots \\ 0 & 0 & \cdots & \lambda_n \end{bmatrix} = PD
$$

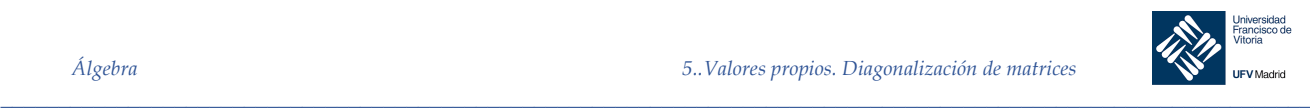

Finalmente, puesto que los vectores  $p_1, p_2, ..., p_n$ , son linealmente independientes, P es invertible, y podemos escribir la ecuación  $AP = PD$  como  $P^{-1}AP = D$ , lo que significa que A es diagonalizable.

Consecuencia del teorema anterior es que para que una matriz sea diagonalizable la multiplicidad de cada autovalor (multiplicidad aritmética) debe coincidir con la dimensión del subespacio propio asociado (multiplicidad geométrica)

### Procedimiento para la diagonalización de una matriz  $n x n$

Sea  $A$  una matriz  $n \times n$ .

- 1. Hallar *n* vectores propios linealmente independientes  $p_1, p_2, ..., p_n$  de *A* asociados a los valores propios  $\lambda_1, \lambda_2, ..., \lambda_n$ . Si no existen n vectores propios linealmente independientes, A no es diagonalizable.
- 2. Si A tiene  $n$  vectores propios linealmente independientes, sea  $P$  la matriz  $n \times n$  formada por esos vectores propios como columnas, o sea:

$$
P=[p_1:p_2:\cdots:p_n]
$$

3. La matriz diagonal  $D = P^{-1}AP$  tendrá los valores propios  $\lambda_1, \lambda_2, ..., \lambda_n$ en su diagonal principal (y ceros fuera de esa diagonal). El orden de los vectores propios determina el orden en que aparecen los valores propios en la diagonal de D.

*Ejemplo 7.* Probar que la matriz:

$$
A = \begin{bmatrix} 1 & -1 & -1 \\ 1 & 3 & 1 \\ -3 & 1 & -1 \end{bmatrix}
$$

es diagonalizable y hallar una matriz P tal que  $P^{-1}AP$  sea diagonal.

### *Solución*

El polinomio característico de A es:

$$
|\lambda I - A| = \begin{vmatrix} \lambda - 1 & -1 & -1 \\ 1 & \lambda - 3 & 1 \\ -3 & 1 & \lambda + 1 \end{vmatrix} = (\lambda - 2)(\lambda + 2)(\lambda - 3)
$$

luego los valores propios de A son  $\lambda_1 = 2$ ,  $\lambda_2 = -2$ , y  $\lambda_3 = 3$ . Usando estos valores propios, se obtienen, para cada caso, la forma escalonada reducida y los vectores propios asociados:

$$
2I - A = \begin{bmatrix} 1 & 1 & 1 \\ -1 & -1 & -1 \\ 3 & -1 & 3 \end{bmatrix} \rightarrow \begin{bmatrix} 1 & 0 & 1 \\ 0 & 1 & 0 \\ 0 & 0 & 0 \end{bmatrix} \rightarrow \text{ vector propio: } \begin{bmatrix} -1 \\ 0 \\ 1 \end{bmatrix}
$$
  
\n
$$
-2I - A = \begin{bmatrix} -3 & 1 & 1 \\ -1 & -5 & -1 \\ 3 & -1 & -1 \end{bmatrix} \rightarrow \begin{bmatrix} 1 & 0 & -1/4 \\ 0 & 1 & 1/4 \\ 0 & 0 & 0 \end{bmatrix} \rightarrow \text{ vector propio: } \begin{bmatrix} 1 \\ -1 \\ 4 \end{bmatrix}
$$
  
\n
$$
3I - A = \begin{bmatrix} 2 & 1 & 1 \\ -1 & 0 & -1 \\ 3 & -1 & 4 \end{bmatrix} \rightarrow \begin{bmatrix} 1 & 0 & 1 \\ 0 & 1 & -1 \\ 0 & 0 & 0 \end{bmatrix} \rightarrow \text{ vector propio: } \begin{bmatrix} -1 \\ 1 \\ 1 \end{bmatrix}
$$

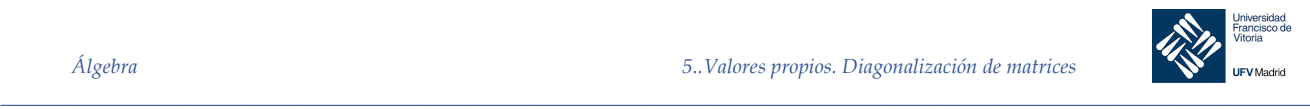

§

¨

Formamos la matriz P que tiene por columnas los vectores propios obtenidos:

$$
P = \begin{bmatrix} -1 & 1 & -1 \\ 0 & -1 & 1 \\ 1 & 4 & 1 \end{bmatrix}
$$

Esta matriz es no singular, de modo que los vectores propios son linealmente independientes y  $A$  es diagonalizable. La inversa de  $P$  es:

$$
P^{-1} = \begin{bmatrix} -1 & -1 & 0 \\ 1/5 & 0 & 1/5 \\ 1/5 & 1 & 1/5 \end{bmatrix}
$$

$$
\begin{bmatrix} 2 & 0 & 0 \end{bmatrix}
$$

Luego:

$$
P^{-1}AP = \begin{bmatrix} 2 & 0 & 0 \\ 0 & -2 & 0 \\ 0 & 0 & 3 \end{bmatrix}
$$

*Ejemplo 8.* Probar que la matriz:

$$
A = \begin{bmatrix} 1 & 0 & 0 & 0 \\ 0 & 1 & 5 & -10 \\ 1 & 0 & 2 & 0 \\ 1 & 0 & 0 & 3 \end{bmatrix}
$$

es diagonalizable y hallar una matriz P tal que  $P^{-1}AP$  sea diagonal usando MATLAB.

```
clc, clear
A = [1 \ 0 \ 0 \ 0;0 1 5 -10; 1 0 2 0;
     1 0 0 3]
[P, ~] = eig(A) % Obtenemos la matriz de autovectores
Pinv = round(inv(P)) % Inversa de la matriz de autovectores
D = round(Pinv*A*P). % P-1*A*P es una matriz diagonal (los autovalores)
```
# Teorema 5 . **Condición suficiente para la diagonalización**

Si A es una matriz n x n con n valores propios *distintos*, los vectores propios asociados son linealmente independientes y A es diagonalizable

### Demostración

Sean  $\lambda_1, \lambda_2, ..., \lambda_n$  los *n* valores propios distintos de *A* y  $x_1, x_2, ..., x_n$  los vectores propios asociados. Para empezar, supongamos que estos vectores propios fueran linealmente dependientes. Además tomemos los vectores propios ordenados de manera que los  $m$  primeros sean linealmente independientes, pero los  $m + 1$  primeros sean linealmente dependientes, donde  $m < n$ .

Entonces  $x_{m+1}$  se puede escribir como combinación lineal de los primeros m vectores propios:

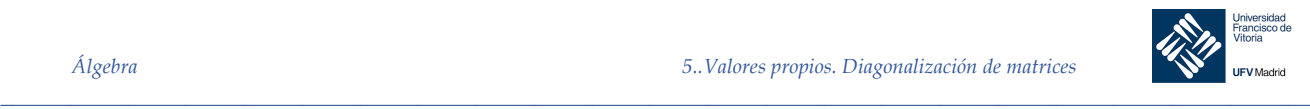

$$
x_{m+1} = c_1 x_1 + c_2 x_2 + \dots + c_m x_m \quad (1)
$$

donde no todos los  $c_i$  son cero. Aplicando a ambos lados de la igualdad la matriz A resulta:

$$
Ax_{m+1} = Ac_1x_1 + Ac_2x_2 + \dots + Ac_mx_m \Longrightarrow \lambda_{m+1}x_{m+1} = \lambda_1c_1x_1 + \lambda_2c_2x_2 + \dots + \lambda_mc_mx_m \tag{2}
$$

Mientras que multiplicando la ecuación (1) por  $\lambda_{m+1}$ , se obtiene:

$$
\lambda_{m+1} x_{m+1} = c_1 \lambda_{m+1} x_1 + c_2 \lambda_{m+1} x_2 + \dots + c_m \lambda_{m+1} x_m
$$
 (3)

restando (2)-(3), obtenemos:

$$
c_1(\lambda_{m+1} - \lambda_1)x_1 + c_2(\lambda_{m+1} - \lambda_2)x_2 + \dots + c_m(\lambda_{m+1} - \lambda_m)x_m = \mathbf{0}
$$

que al ser linealmente independientes los  $m$  primeros vectores propios, permite concluir que todos los coeficientes de esta ecuación son cero, esto es:

$$
c_1(\lambda_{m+1} - \lambda_1) = c_2(\lambda_{m+1} - \lambda_2) = \dots = c_m(\lambda_{m+1} - \lambda_m) = 0
$$

Como todos los valores propios son distintos, se sigue que  $c_i = 0$ ,  $i = 1, 2, ..., m$ . Pero este resultado contradice nuestra hipótesis de que  $x_{m+1}$  se puede escribir como combinación lineal de los m primeros vectores propios. Por tanto, el conjunto de los vectores propios es linealmente independiente y, por el teorema anterior, A es diagonalizable.

*Nota.* La condición del teorema anterior es suficiente, pero no necesaria, para que la matriz sea diagonalizable. En otras palabras, los valores propios de una matriz diagonalizable no tienen por qué ser todos distintos.

### Matrices cuyos valores propios no son diferentes

Cuando  $A$  es diagonalizable, pero tiene menos de  $n$  valores propios diferentes, sigue siendo posible construir  $P$  en una forma que la hace automáticamente invertible, como lo demuestra el siguiente teorema

Teorema 6 Sea A una matriz de orden  $n$  con  $p < n$  autovalores distintos  $\lambda_1, \lambda_2, ..., \lambda_p$ 

- a) Para  $1 \le k \le p$ , la dimensión del espacio propio  $\lambda_k$  (multiplicidad geométrica) es menor o igual que la multiplicidad del valor propio (multiplicidad aritmética).
- b) La matriz  $A$  es diagonalizable si y solo si:

*\_\_\_\_\_\_\_\_\_\_\_\_\_\_\_\_\_\_\_\_\_\_\_\_\_\_\_\_\_\_\_\_\_\_\_\_\_\_\_\_\_\_\_\_\_\_\_\_\_\_\_\_\_\_\_\_\_\_\_\_\_\_\_\_\_\_\_\_\_\_\_\_\_\_\_\_\_\_\_\_\_\_\_\_\_\_\_\_\_\_\_\_\_\_\_*

- i. Se factoriza completamente el polinomio característico en factores lineales
- ii. La dimensión del espacio propio para cada  $\lambda_k$  es igual a la multiplicidad  $\text{de } \lambda_k$
- c) Si A es diagonalizable, y  $B_k$  es una base para el espacio propio asociado a  $\lambda_k$  para cada  $k$ , entonces el conjunto de vectores resultante de unir las bases  $B_1, B_2, ..., B_n$ forma una base de vectores propios para ℝ<sup>n</sup>.

**Algunas propiedades a tener en cuenta**

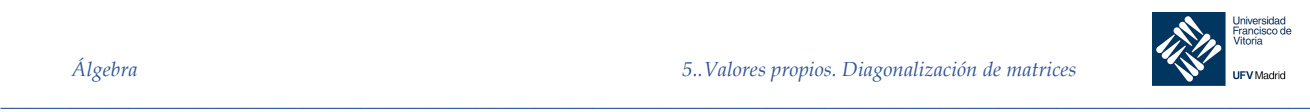

- 1. La traza de una matriz es un invariante por semejanza, por lo tanto, una vez calculados los autovalores podemos comprobar que su suma es igual a la traza de la matriz.
- 2. Si todos los autovalores obtenidos tienen multiplicidad uno, entonces la matriz es diagonalizable.
- 3. Para evitar calcular inversas una vez obtenidas D y P en lugar de calcular  $P^{-1}AP =$  $D$  podemos calcular  $PD = AP$ .
- 4. Una matriz y su traspuesta tienen los mismos autovalores.
- 5. Si  $\lambda$  es autovalor de una matriz A,  $k\lambda$  será autovalor de la matriz  $kA$
- 6. Si  $\lambda$  es autovalor de una matriz A, y  $k$  un escalar cualquiera, entonces ( $\lambda$  −  $k$ ) será un autovalor de la matriz  $(A - kI)$ .
- 7. Si  $\lambda$  es un autovalor de la matriz A, entonces  $1/\lambda$  es un autovalor de la matriz  $A^{-1}$
- 8.  $A^n = PD^nP^{-1}$ , es decir, si A es diagonalizable, es fácil obtener cualquier potencia  $deA$

5.3 Matrices simétricas y diagonalización ortogonal

#### 5.3.1 Espacios con producto escalar

### 5.3.1.1 Definiciones

A continuación, se relacionan una serie de definiciones relativas al espacio vectorial ℝ<sup>n</sup> dotado de un producto escalar, con el fin de aclarar algunos conceptos necesarios para el siguiente apartado. El lector puede consultar cualquier libro de Álgebra básica para obtener las demostraciones de las proposiciones presentadas, así como profundizar en las propiedades de los espacios vectoriales euclídeos (con producto escalar).

Si  $v = (v_1, v_2, \dots, v_n)$  es un vector de  $\mathbb{R}^n$ :

Su *longitud* (también llamada *norma* o *2-norma*), denotada por ‖v‖, se define como:

$$
||v|| = \sqrt{v_1^2 + v_2^2 + \dots + v_n^2}
$$

El vector  $\boldsymbol{u} = \frac{v}{\|\boldsymbol{v}\|}$  tiene longitud 1 y la misma dirección de  $\boldsymbol{v}$ . Este vector  $\boldsymbol{u}$  se llama *vector unitario en la dirección de* F*.*

La *distancia* entre dos vectores  $u \, y \, v$  de ℝ<sup>n</sup> es:  $d(u, v) = ||u - v||$ 

El *producto escalar* de  $\mathbf{u} = (u_1, u_2, ..., u_n)$  y  $\mathbf{v} = (v_1, v_2, ..., v_n)$  es la cantidad escalar:

$$
\mathbf{u} \cdot \mathbf{v} = u_1 \cdot v_1 + u_2 \cdot v_2 + \dots + u_n \cdot v_n
$$

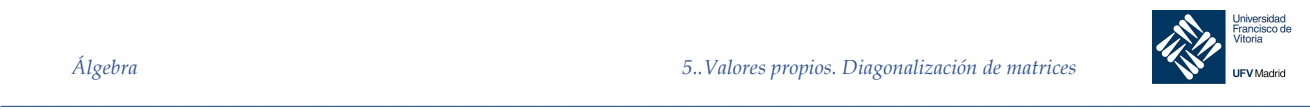

Dos vectores  $u \, y \, v$  de  $\mathbb{R}^n$  son *ortogonales* si  $u \cdot v = 0$ 5.3.1.2 Conjuntos ortogonales Un conjunto  $S$  de vectores de un espacio  $V$  con un producto escalar es ortogonal si todo par de vectores en  $S$  es ortogonal. Si, además, cada uno de los vectores de  $S$  es unitario, se dice que  $S$  es ortonormal. **Los conjuntos ortogonales son linealmente independientes** Sea  $S = \{v_1, v_2, ..., v_n\}$  un conjunto de vectores en un espacio con producto escalar. Si S es ortogonal, entonces es linealmente independiente. Si  $V$  es un espacio vectorial con producto escalar de dimensión  $n$ , cualquier conjunto ortogonal de  $n$  vectores no nulos, es una base de  $V$ . Teorema 7 Un conjunto ortonormal de vectores de ℝ<sup>n</sup> es linealmente independiente, por lo tanto todo conjunto ortonormal de n vectores de ℝ<sup>n</sup> es una base para ℝ<sup>n</sup>. Ahora bien, si  $S = \{u_1, u_2, ..., u_n\}$  es una base ortonormal para  $\mathbb{R}^n$  y v un vector cualquiera de ℝ<sup>n</sup>, entonces:  $v = c_1 u_1 + c_2 u_1 + \cdots + c_n u_n$ Donde:  $c_i = \mathbf{v} \cdot \mathbf{u}_i$   $(1 \le i \le n)$ Corolario Sean  $S = \{u_1, u_2, ..., u_n\}$  una base ortogonal para ℝ<sup>n</sup> y  $v$  un vector cualquiera de ℝ<sup>n</sup>, entonces:  $v = c_1 u_1 + c_2 u_1 + \cdots + c_n u_n$ Donde:  $c_i = \frac{v \cdot u_i}{u_i \cdot u_i}$ 

*Ejemplo 9.* Sea  $S = {\mathbf{u}_1, \mathbf{u}_2, \mathbf{u}_3}$  una base ortonormal de ℝ<sup>3</sup>, donde:  $\mathcal{L}_{\mathcal{D}}$ 

$$
\mathbf{u}_1 = \left(\frac{2}{3}, -\frac{1}{3}, \frac{2}{3}\right), \quad \mathbf{u}_2 = \left(\frac{2}{3}, \frac{1}{3}, -\frac{2}{3}\right), \quad \mathbf{u}_3 = \left(\frac{1}{3}, \frac{2}{3}, \frac{2}{3}\right)
$$
  
Escribir el vector  $\mathbf{v} = (3, 4, 5)$  como combinación lineal de los vectores de S

### *Solución*

con

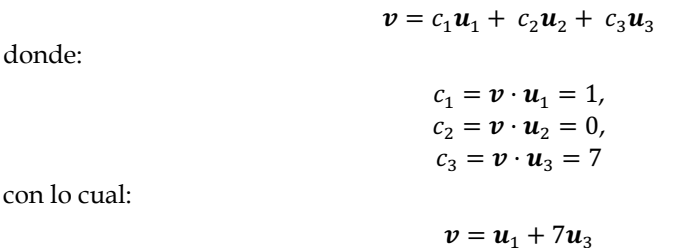

### 5.3.1.3 Método de normalización de Gram-Schmidt

Sea  $B = \{v_1, v_2, ..., v_n\}$  una base de un espacio  $V$  con producto escalar. Sea  $B' = \{w_1, w_2, ..., w_n\}$ , donde los  $w_i$  vienen dados por:

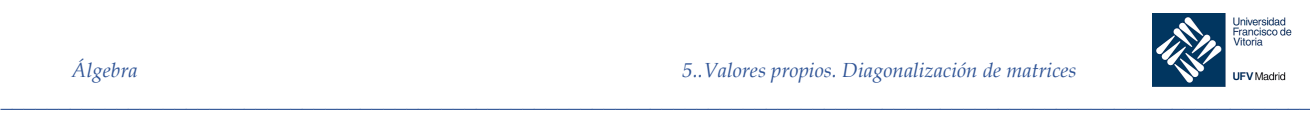

$$
w_1 = v_1
$$
  

$$
w_2 = v_2 - \frac{v_2 \cdot w_1}{w_1 \cdot w_1} w_1
$$
  

$$
w_3 = v_3 - \frac{v_3 \cdot w_1}{w_1 \cdot w_1} w_1 - \frac{v_3 \cdot w_2}{w_2 \cdot w_2} w_2
$$
  

$$
\vdots
$$
  

$$
w_n = v_n - \frac{v_n \cdot w_1}{w_1 \cdot w_1} w_1 - \frac{v_n \cdot w_2}{w_2 \cdot w_2} w_2 - \dots - \frac{v_n \cdot w_{n-1}}{w_{n-1} \cdot w_{n-1}} w_{n-1}
$$

Entonces  $B'$  es una base **ortogonal** de  $V$ .

Llamando  $\bm{u}_i = \frac{w_i}{\|\bm{w}_i\|^2}$  el conjunto  $B'' = {\{\bm{u}_1, \bm{u}_2, ..., \bm{u}_n\}}$  es una base ortonormal de  $V$ .

5.3.1.4 Interpretación geométrica del método de normalización de Gram-Schmidt Partiendo de la definición de producto escalar de dos vectores se expresa mediante:  $u \cdot v = |u| |v| \cos \alpha$ 

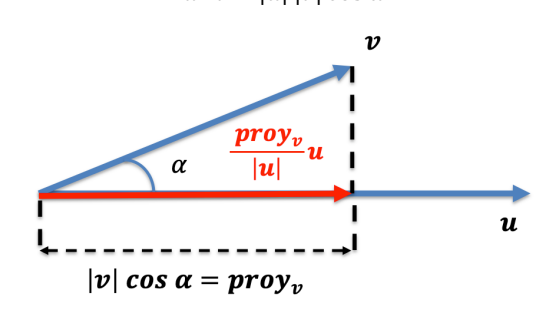

De la figura se deduce que:

$$
u \cdot v = |u| |v| \cos \alpha = |u| \text{ prop}_v
$$
  

$$
\frac{u \cdot v}{u \cdot u} u = \frac{|u| \text{ prop}_v}{|u|^2} u = \frac{\text{ prop}_v}{|u|} u
$$

Aplicándolo al proceso de Gram-Schmidt se observa la interpretación geométrica de los diferentes pasos (en el caso de una base de  $\mathbb{R}^3$ ).

Partiendo de una base cualquierade vectores de ℝ<sup>3</sup> no ortogonales  $B = \{v_1, v_2, v_3\}$ 

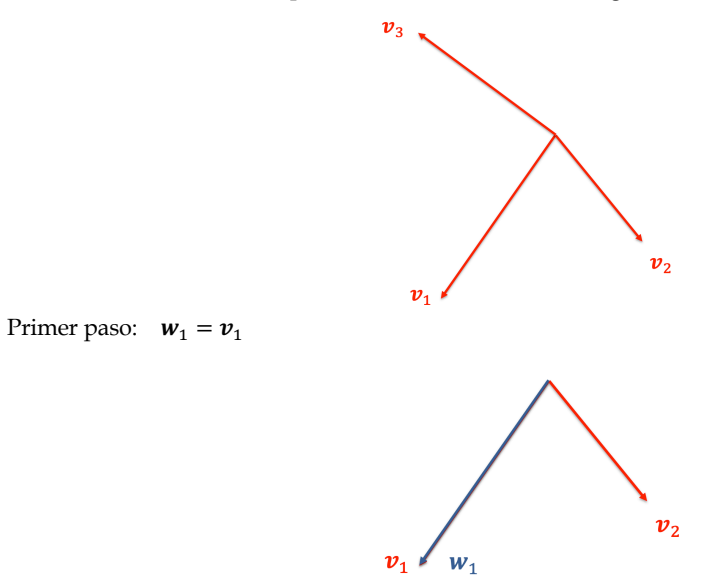

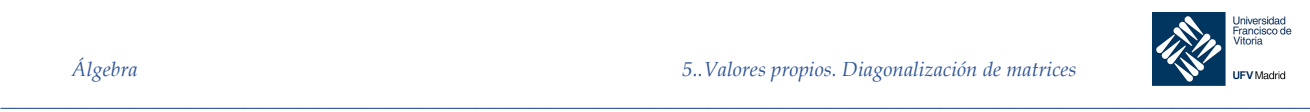

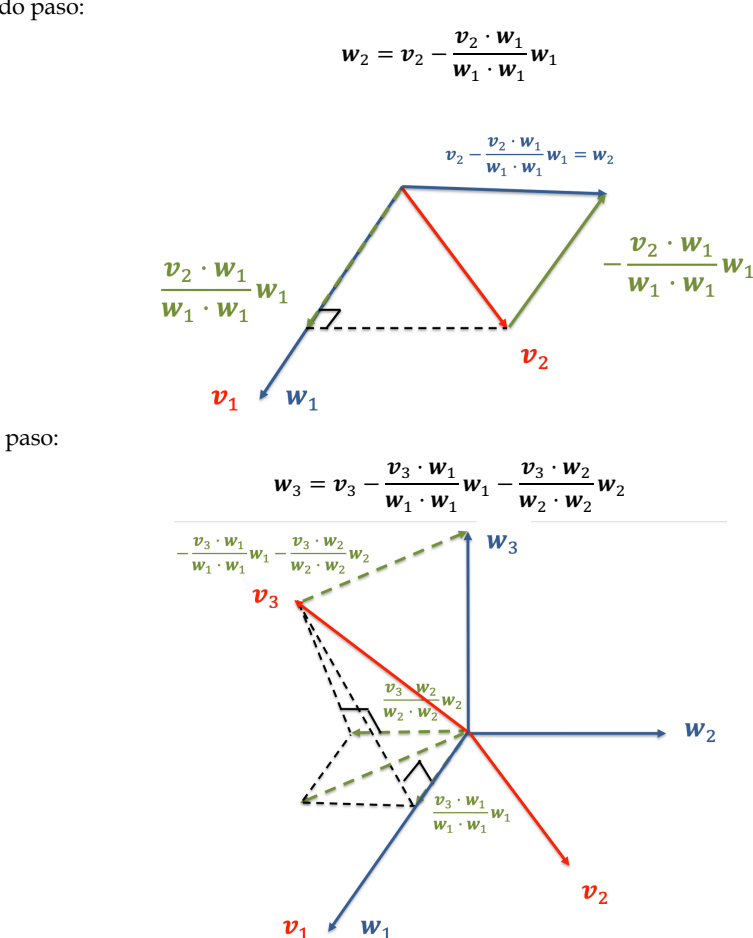

Tercer paso:

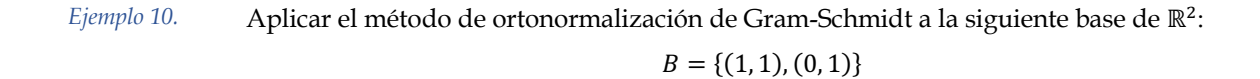

### *Solución*

Tomamos:

$$
w_1 = v_1 = (1, 1)
$$
  

$$
w_2 = v_2 - \frac{v_2 \cdot w_1}{w_1 \cdot w_1} w_1 = (0, 1) - \frac{1}{2}(1, 1) = \left(-\frac{1}{2}, \frac{1}{2}\right)
$$

El conjunto  $B' = \{w_1, w_2\}$  es una base ortogonal de ℝ<sup>2</sup>. Normalizando cada vector de B' obtenemos:

$$
\boldsymbol{u}_1 = \frac{\boldsymbol{w}_1}{\|\boldsymbol{w}_1\|} = \frac{1}{\sqrt{2}} (1, 1) = \left(\frac{\sqrt{2}}{2}, \frac{\sqrt{2}}{2}\right)
$$

$$
\boldsymbol{u}_2 = \frac{\boldsymbol{w}_2}{\|\boldsymbol{w}_2\|} = \frac{1}{1/\sqrt{2}} \left(-\frac{1}{2}, \frac{1}{2}\right) = \left(-\frac{\sqrt{2}}{2}, \frac{\sqrt{2}}{2}\right)
$$

Por tanto,  $B'' = {\mathbf{u}_1, \mathbf{u}_2}$  es una base ortonormal de  $\mathbb{R}^2$ .

§

Segundo paso:

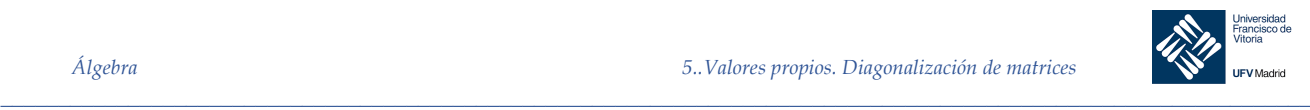

*Ejemplo 11.* Aplicar el método de ortonormalización de Gram-Schmidt a la siguiente base de ℝ<sup>2</sup>:

$$
B = \{(1,1), (0,1)\}
$$

### *Solución*

```
v1 = [1 1]
v2 = [0 1]w1 = v1;% La función dot() realiza el producto escalar de dos vectores
w2 = v2 - (dot(v2, w1)/dot(w1, w1))^*w1% {w1, w2} es una base ortogonal de R2.
% Normalizamos ambos vectores. Usamos la función norm() para calcular
% la norma o distancia de los vectores.
u1 = w1/norm(w1)u2 = w2/norm(w2)% {u1, u2} es una base ortonormal de R2.
% Existe una forma directa de hacer esto con MATLAB: Función orth()
% Debemos crear una matriz A con los vectores v1 y v2 POR COLUMNAS.
A = [1 \ 0; 1 1]
```

```
% Declaramos simbólica la matriz A:
A = sym(A);% Calculamos la ortonormalización de A:
B = \text{orth}(A)%Cuyo resultado es:
%{
       B =[2^{\wedge}(1/2)/2, -2^{\wedge}(1/2)/2][ 2^{\wedge}(1/2)/2, 2^{\wedge}(1/2)/2]Ojo: la base ortonormal es devuelta por columnas.
              ul = (2^(1/2)/2, 2^(1/2)/2)u2 = (-2(1/2)/2, 2(1/2)/2)%}
```
#### 5.3.2 Matrices simétricas

Recordemos que una matriz cuadrada A es simétrica si es igual a su traspuesta:  $A = A^T$ .

*\_\_\_\_\_\_\_\_\_\_\_\_\_\_\_\_\_\_\_\_\_\_\_\_\_\_\_\_\_\_\_\_\_\_\_\_\_\_\_\_\_\_\_\_\_\_\_\_\_\_\_\_\_\_\_\_\_\_\_\_\_\_\_\_\_\_\_\_\_\_\_\_\_\_\_\_\_\_\_\_\_\_\_\_\_\_\_\_\_\_\_\_\_\_\_*

Teorema 8  $\sum$  Sea A una matriz  $n \times n$  simétrica. Entonces:

¨

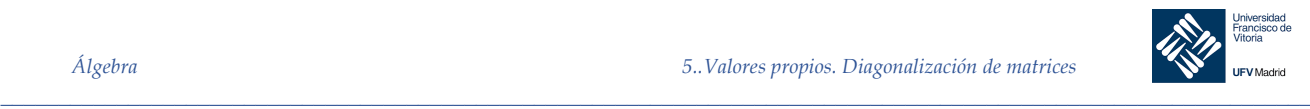

- 1. A es diagonalizable
- 2. Todos los valores propios de A son reales
- 3. Si  $\lambda$  es un valor propio de A de multiplicidad  $k$ , hay k vectores propios de A asociados a  $\lambda$  y linealmente independientes. En otras palabras, el subespacio propio de  $\lambda$ tiene dimensión  $k$ .

Este teorema se conoce como **teorema espectral real**, y el conjunto de todos los valores propios de A se llama el *espectro* de A.

*Ejemplo 12.* Hallar los valores propios de la matriz simétrica:

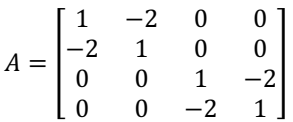

y determinar las dimensiones de los subespacios propios correspondientes.

### *Solución*

El polinomio característico de A viene dado por:

$$
|\lambda I - A| = \begin{bmatrix} \lambda - 1 & 2 & 0 & 0 \\ 2 & \lambda - 1 & 0 & 0 \\ 0 & 0 & \lambda - 1 & 2 \\ 0 & 0 & 2 & \lambda - 1 \end{bmatrix} = (\lambda + 1)^2 + (\lambda - 3)^2
$$

Así pues, los valores propios de A son  $\lambda_1 = -1$  y  $\lambda_2 = 3$ . como ambos tienen multiplicidad 2, sabemos que sus correspondientes subespacios propios tienen dimensión 2.

En concreto, el subespacio propio de  $\lambda_1 = -1$  admite como base  $B_1 = \{(1, 1, 0, 0), (0, 0, 1, 1)\}$ y el subespacio propio de  $\lambda_2 = 3$  admite como base  $B_2 = \{(1, -1, 0, 0), (0, 0, 1, -1)\}.$ 

#### 5.3.3 Matrices ortogonales

Una matriz cuadrada P se dice que es ortogonal si, y sólo si, es invertible y  $P^{-1} = P^{T}$ .

## Teorema 9 **Propiedad de las matrices ortogonales**

Una matriz cuadrada P es ortogonal si, y sólo si, sus vectores columna forman un conjunto ortonormal

### *Demostración*

Supongamos que los vectores columna de P forman un conjunto ortonormal:

*\_\_\_\_\_\_\_\_\_\_\_\_\_\_\_\_\_\_\_\_\_\_\_\_\_\_\_\_\_\_\_\_\_\_\_\_\_\_\_\_\_\_\_\_\_\_\_\_\_\_\_\_\_\_\_\_\_\_\_\_\_\_\_\_\_\_\_\_\_\_\_\_\_\_\_\_\_\_\_\_\_\_\_\_\_\_\_\_\_\_\_\_\_\_\_*

§

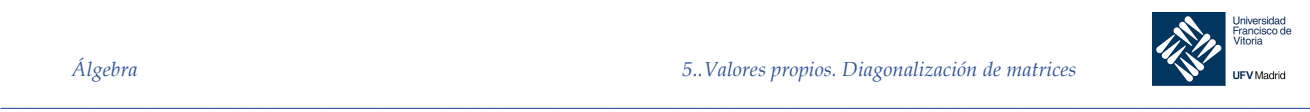

$$
P = [\mathbf{p}_1 : \mathbf{p}_2 : \cdots : \mathbf{p}_n] = \begin{bmatrix} p_{11} & p_{12} & \cdots & p_{1n} \\ p_{21} & p_{22} & \cdots & p_{2n} \\ \vdots & \vdots & \cdots & \vdots \\ p_{n1} & p_{n2} & \cdots & p_{nn} \end{bmatrix}
$$

Entonces el producto  $P<sup>T</sup>P$  tiene la forma:

$$
P^{T}P = \begin{bmatrix} p_{11} & p_{21} & \cdots & p_{n1} \\ p_{12} & p_{22} & \cdots & p_{n2} \\ \vdots & \vdots & \cdots & \vdots \\ p_{1n} & p_{2n} & \cdots & p_{nn} \end{bmatrix} \begin{bmatrix} p_{11} & p_{12} & \cdots & p_{1n} \\ p_{21} & p_{22} & \cdots & p_{2n} \\ \vdots & \vdots & \cdots & \vdots \\ p_{n1} & p_{n2} & \cdots & p_{n2} & \cdots & p_{nn} \end{bmatrix} = \begin{bmatrix} p_{1} \cdot p_{1} & p_{1} \cdot p_{2} & \cdots & p_{1} \cdot p_{n} \\ p_{2} \cdot p_{1} & p_{2} \cdot p_{2} & \cdots & p_{2} \cdot p_{n} \\ \vdots & \vdots & \cdots & \vdots \\ p_{n} \cdot p_{1} & p_{n} \cdot p_{2} & \cdots & p_{n} \cdot p_{n} \end{bmatrix} (1)
$$

Como el conjunto  $\{p_1, p_2, ..., p_n\}$  es ortonormal, se tiene:

$$
\boldsymbol{p}_i \cdot \boldsymbol{p}_j = 0, i \neq j \quad \text{y} \quad \boldsymbol{p}_i \cdot \boldsymbol{p}_i = ||\boldsymbol{p}_i||^2 = 1
$$

Por lo tanto, la matriz compuesta por los productos escalares (1) es:

$$
P^T P = \begin{bmatrix} 1 & 0 & \cdots & 0 \\ 0 & 1 & \cdots & 0 \\ \vdots & \vdots & \cdots & \vdots \\ 0 & 0 & \cdots & 1 \end{bmatrix} = I_n
$$

Esto implica que  $P^T = P^{-1}$ , luego P es ortogonal.

Recíprocamente, si P es ortogonal, podemos invertir los pasos del razonamiento anterior para demostrar que los vectores columna de P forman un conjunto ortogonal.

Probar que la matriz:

$$
P = \begin{bmatrix} 1/3 & 2/3 & 2/3 \\ -2/\sqrt{5} & 1/\sqrt{5} & 0 \\ -2/\sqrt{5} & -4/\sqrt{5} & 5/\sqrt{5} \end{bmatrix}
$$

es ortogonal verificando que  $P^T P = I$ . A continuación, demostrar que los vectores columna  $de P$  forman un conjunto ortonormal.

### *Solución*

$$
PP^T = \begin{bmatrix} \frac{1}{3} & \frac{2}{3} & \frac{2}{3} \\ -2/\sqrt{5} & 1/\sqrt{5} & 0 \\ -2/\sqrt{5} & -4/\sqrt{5} & 5/\sqrt{5} \end{bmatrix} \begin{bmatrix} \frac{1}{3} & -2/\sqrt{5} & -2/\sqrt{5} \\ \frac{2}{3} & 1/\sqrt{5} & -4/\sqrt{5} \\ \frac{2}{3} & 0 & 5/\sqrt{5} \end{bmatrix} = \begin{bmatrix} 1 & 0 & 0 \\ 0 & 1 & 0 \\ 0 & 0 & 1 \end{bmatrix} = I_3
$$

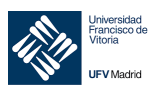

 $\frac{1}{2}$ 

Se sigue que  $P^T = P^{-1}$ , luego P es ortogonal.

Además, denotando:

$$
\boldsymbol{p}_{1=}\begin{bmatrix} 1/3\\ -2/\sqrt{5} \\ -2/\sqrt{5} \\ 3\sqrt{5} \end{bmatrix}, \quad \boldsymbol{p}_{2=}\begin{bmatrix} 2/3\\ 1/\sqrt{5} \\ -4/\sqrt{5} \\ 3\sqrt{5} \end{bmatrix}, \quad \text{y} \quad \boldsymbol{p}_{3=}\begin{bmatrix} 2/3\\ 0 \\ 5/\sqrt{5} \end{bmatrix}
$$

se tiene:

 $\overline{v}$ 

 $\boldsymbol{p}_1 \cdot \boldsymbol{p}_2 = \boldsymbol{p}_1 \cdot \boldsymbol{p}_3 = \boldsymbol{p}_2 \cdot \boldsymbol{p}_3 = 0$  $||p_1|| = ||p_2|| = ||p_3|| = 1$ 

En consecuencia { $\mathbf{p}_1$ ,  $\mathbf{p}_2$ ,  $\mathbf{p}_3$ } es un conjunto ortonormal, tal como afirma el teorema anterior.

Ejemplo 14. Repetir el ejemplo anterior haciendo uso de MATLAB

### Solución

clc, clear format long % Formato para dar más precisión a los resultados  $1/3$  $2/3$  $2/3:$  $P = [$  $-2/sqrt(5)$  $1/sqrt(5)$  $0$ ;  $-2/(3*sqrt(5))$   $-4/(3*sqrt(5))$  $5/(3*sqrt(5))]$  $R = round(P * P')$  $p1 = P(:, 1)$ ';  $p2 = P(:, 2)$ ';  $p3 = P(:, 3)$ ';  $el = round(dot(p1, p2));$  $e2 = round(dot(p1, p3));$  $e3 = \text{round}(dot(p2, p3));$ if  $e1 == 0$  &  $e2 == 0$  &  $e3 == 0$ display ('Los tres vectores columna de P son ortogonales') end  $nl = norm(p1);$  $n2 = norm(p2);$  $n3 = norm(p3);$ if  $nl == 1$  &&  $n2 == 1$  &&  $n3 == 1$ display ('Además, los tres vectores columna de P son ortonormales') end % Restituye los valores de formato por defecto format

ă

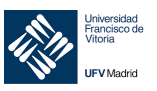

#### 5.3.4 Propiedad de las matrices simétricas

Sea A una matriz simétrica de tamaño  $n \times n$ . Si  $\lambda_1$  y  $\lambda_2$  son autovalores distintos de A, entonces sus autovectores correspondientes  $x_1$  y  $x_2$  son ortogonales.

### Demostración

Sean  $\lambda_1$  y  $\lambda_2$  dos valores propios distintos de A, con vectores propios asociados  $x_1$  y  $x_2$ . Eso significa que:

$$
Ax_1 = \lambda_1 x_1 \quad \text{y} \quad Ax_2 = \lambda_2 x_2
$$

Para demostrar el teorema usaremos la siguiente forma matricial del producto escalar:

$$
\boldsymbol{x}_1 \cdot \boldsymbol{x}_2 = \begin{bmatrix} x_{11} & x_{12} & \cdots & x_{1n} \end{bmatrix} \cdot \begin{bmatrix} x_{21} \\ x_{22} \\ \vdots \\ x_{2n} \end{bmatrix} = X_1^T X_2
$$

Ahora podemos escribir:

$$
\lambda_1(\mathbf{x}_1 \cdot \mathbf{x}_2) = (\lambda_1 \mathbf{x}_1) \cdot \mathbf{x}_2 = (A\mathbf{x}_1) \cdot \mathbf{x}_2 = (A\mathbf{x}_1)^T X_2 = (X_1^T A^T) X_2 = (X_1^T A) X_2 = X_1^T (A X_2)
$$

$$
= X_1^T (\lambda_2 X_2) = \mathbf{x}_1 \cdot (\lambda_2 \mathbf{x}_2) = \lambda_2 (\mathbf{x}_1 \cdot \mathbf{x}_2)
$$

Eso implica que  $(\lambda_1 - \lambda_2)(x_1 \cdot x_2) = 0$ . Y como  $\lambda_1 \neq \lambda_2$ , concluimos que  $x_1 \cdot x_2 = 0$ . Por tanto  $x_1$  y  $x_2$  son ortogonales.

Ejemplo 15. Probar que dos vectores propios cualesquiera de la matriz:

$$
A = \begin{bmatrix} 3 & 1 \\ 1 & 3 \end{bmatrix}
$$

asociados a dos valores propios distintos son ortogonales.

### Solución

El polinomio característico de A es:

$$
|\lambda I - A| = \begin{bmatrix} \lambda - 3 & -1 \\ -1 & \lambda - 3 \end{bmatrix} = (\lambda - 2)(\lambda - 4)
$$

luego los valores propios de A son  $\lambda_1 = 2$  y  $\lambda_2 = 4$ .

Todo vector propio asociado a  $\lambda_1 = 2$  es de la forma:

$$
\boldsymbol{x}_1 = \begin{bmatrix} s \\ -s \end{bmatrix}, \quad s \neq 0
$$

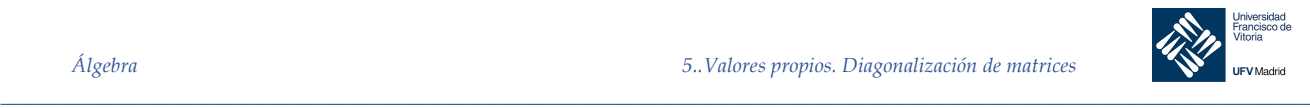

§

y todo vector propio asociado a  $\lambda_2 = 4$  es de la forma:

$$
\boldsymbol{x}_2 = \begin{bmatrix} t \\ t \end{bmatrix}, \quad t \neq 0
$$

Por tanto:

$$
\mathbf{x}_1 \cdot \mathbf{x}_2 = \begin{bmatrix} s \\ -s \end{bmatrix} \begin{bmatrix} t \\ t \end{bmatrix} = st - st = 0
$$

de donde se deduce que  $x_1$  y  $x_2$  son ortogonales.

5.3.5 Diagonalización ortogonal

Una matriz A es ortogonalmente diagonalizable si existe una matriz ortogonal P tal que  $P^{-1}AP = D$  es diagonal. Las matrices con esa propiedad son precisamente las simétricas, tal como establece le siguiente teorema.

### Teorema 10 **Teorema fundamental de las matrices simétricas**

Una matriz  $n \times n$  es ortogonalmente diagonalizable si, y sólo si, es simétrica.

a) La demostración en una dirección es sencilla. Si A es ortogonalmente diagonalizable, existe una matriz ortogonal P tal que  $P^{-1}AP = D$  es diagonal. Y al ser  $P^{-1} = P^{T}$ , se tiene:

$$
A = PDP^{-1} = PDP^{T}
$$

lo cual implica que:

$$
AT = (P D PT)T = (PT)T DT PT = P D PT = A
$$

por tanto A es simétrica.

b) Supongamos que  $A$  es simétrica y tiene un valor propio  $\lambda$  de multiplicidad  $k$ , debe tener k vectores linealmente independientes (Teorema 8) Usando el método de Gram-Schmidt podemos formar con ellos una base ortonormal del subespacio propio de  $\lambda$ . Repetimos este proceso para cada uno de los valores propios de A. La colección resultante de vectores propios es ortogonal (5.3.4) y, por tanto, ortonormal por construcción.

Sea ahora  $P$  la matriz que tiene por columnas esos  $n$  vectores propios ortonormales. Por 5.3.4 P es una matriz ortogonal. Finalmente, por el criterio de diagonalización, concluimos que  $P^{-1}AP$  es diagonal. Por tanto A es ortogonalmente diagonalizable.

#### 5.3.6 Diagonalización ortogonal de matrices simétricas

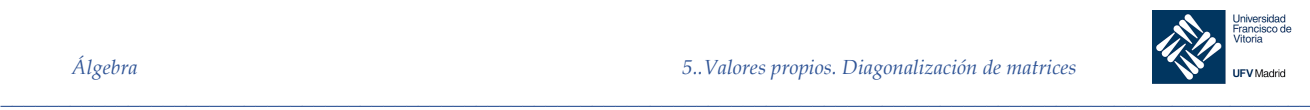

Sea A una matriz  $n \times n$  simétrica. El proceso de diagonalización ortogonal de A es el siguiente:

- 1. Calcular sus valores propios y la multiplicidad de cada uno de ellos.
- 2. Para cada valor propio de multiplicidad 1, tomar un vector propio unitario (Hallar cualquier vector propio y normalizarlo).
- 3. Para cada valor propio de multiplicidad  $k \ge 2$ , hallar k vectores propios linealmente independientes (siempre es posible). Si este conjunto no es ortonormal, aplicarle el método de Gram-Schmidt.
- 4. Los pasos  $2y3$  producen finalmente un conjunto ortonormal de  $n$  vectores propios. Formar una matriz  $P$  que tenga por columnas a esos  $n$  vectores propios. La matriz  $P^{-1}AP = P^{T}AP = D$  será diagonal. (Los elementos de la diagonal principal de D serán los valores propios de A.

*Ejemplo 16.* Hallar la matriz ortogonal P que diagonalice:

$$
A = \begin{bmatrix} 2 & 2 & -2 \\ 2 & -1 & 4 \\ -2 & 4 & -1 \end{bmatrix}
$$

*Solución*

1. El polinomio característico de A es:

$$
|\lambda I - A| = (\lambda - 3)^2 (\lambda + 6)
$$

da como valores propios  $\lambda_1 = -6$  con multiplicidad 1, y  $\lambda_2 = 3$  con multiplicidad 2.

2. Un vector propio asociado a  $\lambda_1$  es  $v_1 = (1, -2, 2)$  que, normalizado, se convierte en:

$$
u_1 = \frac{v_1}{\|v_1\|} = \left(\frac{1}{3}, -\frac{2}{3}, \frac{2}{3}\right)
$$

3. Dos vectores propios asociados a  $\lambda_2$  son  $\mathbf{v}_2 = (2, 1, 0)$  y  $\mathbf{v}_3 = (-2, 0, 1)$ 

Nótese que  $v_1$  es ortogonal a  $v_2$  y  $v_3$ . Sin embargo  $v_2$  y  $v_3$  no son ortogonales entre sí. Para encontrar dos vectores propios ortonormalizados asociados a  $\lambda_2$  usamos el método de Gram-Schmidt:

$$
w_2 = v_2 = (2, 1, 0)
$$
  

$$
w_3 = v_3 - \left(\frac{v_3 \cdot w_2}{w_2 \cdot w_2}\right) w_2 = \left(-\frac{2}{5}, \frac{4}{5}, 1\right)
$$

Estos vectores normalizados, pasan a ser:

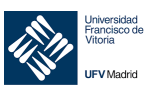

 $\frac{1}{2}$ 

$$
\mathbf{u}_2 = \frac{\mathbf{w}_2}{\|\mathbf{w}_2\|} = \left(\frac{2}{\sqrt{5}}, \frac{1}{\sqrt{5}}, 0\right)
$$

$$
\mathbf{u}_3 = \frac{\mathbf{w}_3}{\|\mathbf{w}_3\|} = \left(\frac{-2}{3\sqrt{5}}, \frac{4}{3\sqrt{5}}, \frac{5}{3\sqrt{5}}\right)
$$

# 4. La matriz P tiene por columnas los vectores  $u_1, u_2, u_3$ :

$$
P = \begin{bmatrix} \frac{1}{3} & 2/\sqrt{5} & -2/\sqrt{5} \\ -2 & 1/\sqrt{5} & 4/\sqrt{5} \\ \frac{2}{3} & 0 & 5/\sqrt{5} \end{bmatrix}
$$

Es fácil comprobar que 
$$
P^{-1}AP = P^{T}AP = \begin{bmatrix} -6 & 0 & 0 \\ 0 & 3 & 0 \\ 0 & 0 & 3 \end{bmatrix}
$$

Hallar la matriz ortogonal  $P$  que diagonalice: Ejemplo 17.

$$
A = \begin{bmatrix} 2 & 2 & -2 \\ 2 & -1 & 4 \\ -2 & 4 & -1 \end{bmatrix}
$$

Utilizando MATLAB.

Solución

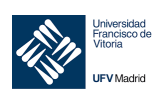

```
\_ , and the set of the set of the set of the set of the set of the set of the set of the set of the set of the set of the set of the set of the set of the set of the set of the set of the set of the set of the set of th
                         clc, clear
                         syms lambda
                         A = \begin{bmatrix} 2 & 2 & -2 \\ 2 & -1 & 4 \end{bmatrix}2 - 1-2 4 -1]
                         A = sym(A);P = det(lambda*eye(3) - A); % Calculamos el polinomio característico
                         lambda = solve(P==0); % Valores de lambda
                         factor(P) 
                         % v2 y v3 no son ortogonales:
                          v2 = V(:, 2);v3 = V(:, 3);pe = dot(v2, v3);if pe \sim=0 display('v2 y v3 no son ortogonales')
                          end
                         % Ortonormalización de Gram-Schmidt
                          w^2 = v^2:
                          w3 = v3 - (dot(v3, w2)/dot(w2, w2)) *w2;ul = V(:, 1);u2 = w2/norm(w2);
                          u3 = w3/norm(w3);
```

```
[V, \sim] = eig(A) % Matriz de autovectores
% Matriz P:
P = [u1 u2 u3]
```
# 5.4 Factorización QR

Si  $\Lambda$  es una matriz de  $m \times n$  con columnas linealmente independientes (lo que requiere que  $m \geq n$ , entonces, la aplicación del proceso de Gram-Schmidt a dichas columnas produce una factorización de ! muy útil que consiste en el producto de una matriz *Q* con columnas ortonormales y una matriz triangular superior *R* denominada **factorización QR**.

Para ver cómo surge la factorización *QR*, sean  $u_1, \ldots, u_n$  las columnas (linealmente independientes) de  $A$  las cuales forman una base del espacio de columnas de  $A$ , mediante el proceso Gram-Schmidt podemos obtener una base ortonormal  $w_1, \ldots, w_n$  de vectores ortonormales para el espacio generado por las columnas de A. Recordemos cómo se obtiene esta base. Primero construimos una base ortogonal  $v_1, \ldots, v_n$  como sigue:

$$
\boldsymbol{v}_1 = \boldsymbol{u}_1
$$

y luego para  $i = 2, 3, \dots, n$  tenemos:

*\_\_\_\_\_\_\_\_\_\_\_\_\_\_\_\_\_\_\_\_\_\_\_\_\_\_\_\_\_\_\_\_\_\_\_\_\_\_\_\_\_\_\_\_\_\_\_\_\_\_\_\_\_\_\_\_\_\_\_\_\_\_\_\_\_\_\_\_\_\_\_\_\_\_\_\_\_\_\_\_\_\_\_\_\_\_\_\_\_\_\_\_\_\_\_*

 $\bullet$ 

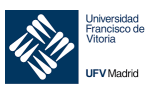

$$
v_i = u_i - \frac{u_i \cdot v_1}{v_1 \cdot v_1} v_1 - \frac{u_i \cdot v_2}{v_2 \cdot v_2} v_2 - \dots - \frac{u_i \cdot v_{n-1}}{v_{i-1} \cdot v_{i-1}} v_{i-1}
$$
(1)

Por último:

 $w_i = \frac{v_i}{\|v_i\|}$  para  $i = 1, 2, 3, ..., n$ . Ahora cada uno de los vectores  $u_i$  se escribe como una combinación lineal de los vectores w:

$$
\mathbf{u}_1 = r_{11}\mathbf{w}_1 + r_{21}\mathbf{w}_2 + \dots + r_{n1}\mathbf{w}_n
$$
  

$$
\mathbf{u}_2 = r_{12}\mathbf{w}_1 + r_{22}\mathbf{w}_2 + \dots + r_{n2}\mathbf{w}_n
$$
  

$$
\vdots
$$
  

$$
\mathbf{u}_n = r_{1n}\mathbf{w}_1 + r_{2n}\mathbf{w}_2 + \dots + r_{nn}\mathbf{w}_n
$$
 (2)

Donde  $r_{ji} = u_i \cdot w_j$  (ver 5.3.1.2)

Además, se observa a partir de (1) que  $u_i$  están en

$$
gen(v_1,...,v_i) = gen(w_1,...,w_i)
$$

Como  $w_i$  es ortogonal a  $gen(w_1,...,w_i)$  para  $j > i$ , es ortogonal a  $u_i$ . Por lo tanto  $r_{ji} = 0$  para  $j > i$ .

Sea Q la matriz cuyas columnas son  $w_1, \ldots, w_j$ . Sea:

$$
r_j = \begin{bmatrix} r_{1j} \\ r_{2j} \\ \vdots \\ r_{nj} \end{bmatrix}
$$

Entonces, las ecuaciones en (2) pueden escribirse en forma matricial como:

$$
A = [\mathbf{u}_1 \quad \mathbf{u}_2 \quad \cdots \quad \mathbf{u}_n] = [Q\mathbf{r}_1 \quad Q\mathbf{r}_2 \quad \cdots \quad Q\mathbf{r}_n] = QR
$$

Donde R es la matriz cuyas columnas son  $r_1, r_2, ..., r_n$ . En consecuencia:

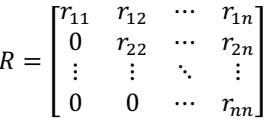

A continuación, demostremos que  $R$  es no singular.

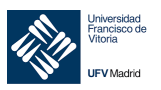

Sea x una solución del sistema lineal  $Rx = 0$ . Al multiplicar esta ecuación por Q a la izquierda, tenemos:

$$
Q(Rx) = (QR)x = Ax = Q\mathbf{0} = \mathbf{0}
$$

Como sabemos el sistema homogéneo  $Ax = 0$  puede escribirse como:

$$
x_1u_1 + x_2u_2 + \cdots x_nu_n = \mathbf{0}
$$

donde  $x_1, x_2, ..., x_n$  son las coordenadas del vector **x**. Como las columnas de A son linealmente independientes,

$$
x_1 = x_2 = \dots = x_n = 0
$$

de modo que  $x$  debe ser el vector nulo, por lo que la matriz  $R$  es no singular.

Claramente, la matriz Q tiene columnas ortonormales. También los elementos de la diagonal principal de R son todos distintos de cero. Para ver esto, observe que si  $r_{ii} = 0$ , entonces  $a_i$  es una combinación lineal de  $q_1, \ldots, q_{i-1}$  y, por tanto, está en  $W_{i-1}$ . Pero entonces  $a_i$  sería una combinación lineal de  $a_1, \ldots, a_{i-1}$ , lo que es imposible, pues  $a_1, \ldots, a_i$  son linealmente independientes. Se concluye que  $r_{ii} \neq 0$  para  $i = 1, ..., n$ . Dado que R es triangular superior, debe ser invertible.

Acaba de probarse el siguiente:

Teorema<sub>11</sub> Sea A una matriz de m x n con columnas linealmente independientes. Entonces A puede factorizarse como  $A = QR$ , donde Q es una matriz de  $m \times n$  con columnas ortonormales y R es una matriz triangular superior invertible.

### Procedimiento

Dada una matriz A de  $m \times n$  con columnas linealmente independientes ( $rango(A) = n$ ):

- 1. Obtener una base ortonormal de  $col(A)$  mediante el método de Gram-Schmidt. Los vectores obtenidos forman las columnas de la matriz Q.
- 2. Calcular R. Para ello podemos proceder de dos modos:
	- a. Mediante:  $Q^T A = Q^T QR = IR = R$ , es decir,  $R = Q^T A$
	- b. Calculando los elementos  $r_{ii} = u_i \cdot w_i$

### **Comentarios**

- Puede hacer arreglos para que las entradas diagonales de  $R$  sean positivas. Si cual- $\bullet$ quier  $r_{ii}$  < 0, simplemente sustituya  $q_i$  por  $-q_i$   $r_{ii}$  por  $-r_{ii}$ .
- El requisito de que A tenga columnas linealmente independientes es necesario. Para probar esto, suponga que  $A$  es una matriz de  $m \times n$  que tiene una factorización QR. Entonces, dado que R es invertible, se tiene  $Q = AR^{-1}$ . Por tanto, rango(Q) =  $rango(A)$ . Pero  $rango(Q) = n$ , pues sus columnas son ortonormales y, en

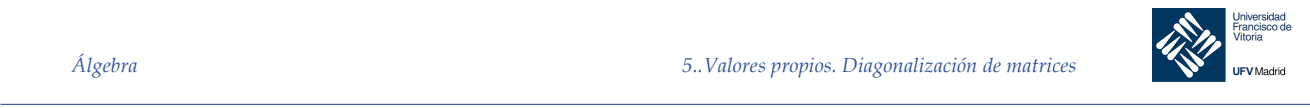

consecuencia, linealmente independientes. De modo que  $range(A) = n$  también, y en consecuencia las columnas de A son linealmente independientes por el teorema fundamental.

• La factorización  $QR$  puede extenderse a matrices arbitrarias en una forma ligeramente modificada. Si  $A$  es de  $m \times n$ , se puede encontrar una secuencia de matrices ortogonales  $Q_1, \ldots, Q_{m-1}$  tales que  $Q_{m-1} \cdot \ldots \cdot Q_2 \cdot Q_1 \cdot A$  es una matriz triangular superior *R* de *m* x *n*. Entonces  $A = QR$ , donde  $Q = (Q_{m-1} \cdot ... \cdot Q_2 \cdot Q_1)^{-1}$  es una matriz ortogonal.

*Ejemplo 18.* Encontrar la factorización QR de la matriz:

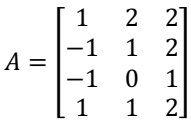

### *Solución*

La base ortonormal para  $col(A)$  producida por el proceso de Gram-Schmidt es:

$$
\boldsymbol{q}_1 = \begin{bmatrix} 1/2 \\ -1/2 \\ -1/2 \\ 1/2 \end{bmatrix}, \quad \boldsymbol{q}_2 = \begin{bmatrix} 3\sqrt{5}/10 \\ 3\sqrt{5}/10 \\ \sqrt{5}/10 \\ \sqrt{5}/10 \end{bmatrix}, \quad \boldsymbol{q}_3 = \begin{bmatrix} -\sqrt{6}/6 \\ 0 \\ \sqrt{6}/6 \\ \sqrt{6}/3 \end{bmatrix}
$$

de modo que:

$$
Q = \begin{bmatrix} \mathbf{q}_1 & \mathbf{q}_2 & \mathbf{q}_3 \end{bmatrix} \cdot \begin{bmatrix} 1/2 & 3\sqrt{5}/10 & -\sqrt{6}/6 \\ -1/2 & 3\sqrt{5}/10 & 0 \\ -1/2 & \sqrt{5}/10 & \sqrt{6}/6 \\ 1/2 & \sqrt{5}/10 & \sqrt{6}/3 \end{bmatrix}
$$

Sabemos que  $A = QR$  para alguna matriz triangular superior R. Para encontrar R, use el hecho de que  $Q$  tiene columnas ortonormales y, en consecuencia,  $Q^T Q = I$ . Por tanto:

$$
Q^T A = Q^T Q R = IR = R
$$

Por tanto, calculamos  $R$ :

$$
R = Q^{T}A = \begin{bmatrix} 1/2 & -1/2 & -1/2 & 1/2 \\ 3\sqrt{5}/10 & 3\sqrt{5}/10 & \sqrt{5}/10 & \sqrt{5}/10 \\ -\sqrt{6}/6 & 0 & \sqrt{6}/6 & \sqrt{6}/3 \end{bmatrix} \cdot \begin{bmatrix} 1 & 2 & 2 \\ -1 & 1 & 2 \\ -1 & 0 & 1 \\ 1 & 1 & 2 \end{bmatrix} = \begin{bmatrix} 2 & 1 & 1/2 \\ 0 & \sqrt{5} & 3\sqrt{5}/2 \\ 0 & 0 & \sqrt{6}/2 \\ 0 & 0 & 0 \end{bmatrix}
$$

También podemos calcular los elementos de la matriz  $R$  mediante:

$$
r_{ji} = \mathbf{u}_i \cdot \mathbf{w}_j
$$
  

$$
r_{11} = \mathbf{u}_1 \cdot \mathbf{w}_1 = (1, -1, -1, 1) \cdot \left(\frac{1}{2}, -\frac{1}{2}, -\frac{1}{2}, \frac{1}{2}\right) = 1 + 1 + 1 + 1 = 2
$$

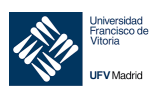

 $\Delta$ 

$$
r_{12} = \mathbf{u}_2 \cdot \mathbf{w}_1 = (2, 1, 0, 1) \cdot \left(\frac{1}{2}, -\frac{1}{2}, -\frac{1}{2}, \frac{1}{2}\right) = 1 - \frac{1}{2} + 0 + \frac{1}{2} = 1
$$
  
\n
$$
r_{13} = \mathbf{u}_3 \cdot \mathbf{w}_1 = (2, 2, 1, 2) \cdot \left(\frac{1}{2}, -\frac{1}{2}, -\frac{1}{2}, \frac{1}{2}\right) = 1 - 1 - \frac{1}{2} + 1 = \frac{1}{2}
$$
  
\n
$$
r_{22} = \mathbf{u}_2 \cdot \mathbf{w}_2 = (2, 1, 0, 1) \cdot \left(\frac{3\sqrt{5}}{10}, \frac{3\sqrt{5}}{10}, \frac{\sqrt{5}}{10}, \frac{\sqrt{5}}{10}\right) = \frac{6\sqrt{5}}{10} + \frac{3\sqrt{5}}{10} + 0 + \frac{\sqrt{5}}{10} = \sqrt{5}
$$
  
\n
$$
r_{23} = \mathbf{u}_3 \cdot \mathbf{w}_2 = (2, 2, 1, 2) \cdot \left(\frac{3\sqrt{5}}{10}, \frac{3\sqrt{5}}{10}, \frac{\sqrt{5}}{10}, \frac{\sqrt{5}}{10}\right) = \frac{6\sqrt{5}}{10} + \frac{6\sqrt{5}}{10} + \frac{\sqrt{5}}{10} + \frac{2\sqrt{5}}{10} = \frac{3\sqrt{5}}{2}
$$
  
\n
$$
r_{33} = \mathbf{u}_3 \cdot \mathbf{w}_3 = (2, 2, 1, 2) \cdot \left(-\frac{\sqrt{6}}{6}, 0, \frac{\sqrt{6}}{6}, \frac{\sqrt{6}}{3}\right) = -\frac{2\sqrt{6}}{6} + 0 + \frac{\sqrt{6}}{6} + \frac{2\sqrt{6}}{3} = \frac{\sqrt{6}}{2}
$$

### Ejemplo 19. Encontrar la factorización QR de la matriz del ejemplo anterior usando MATLAB

# Solución

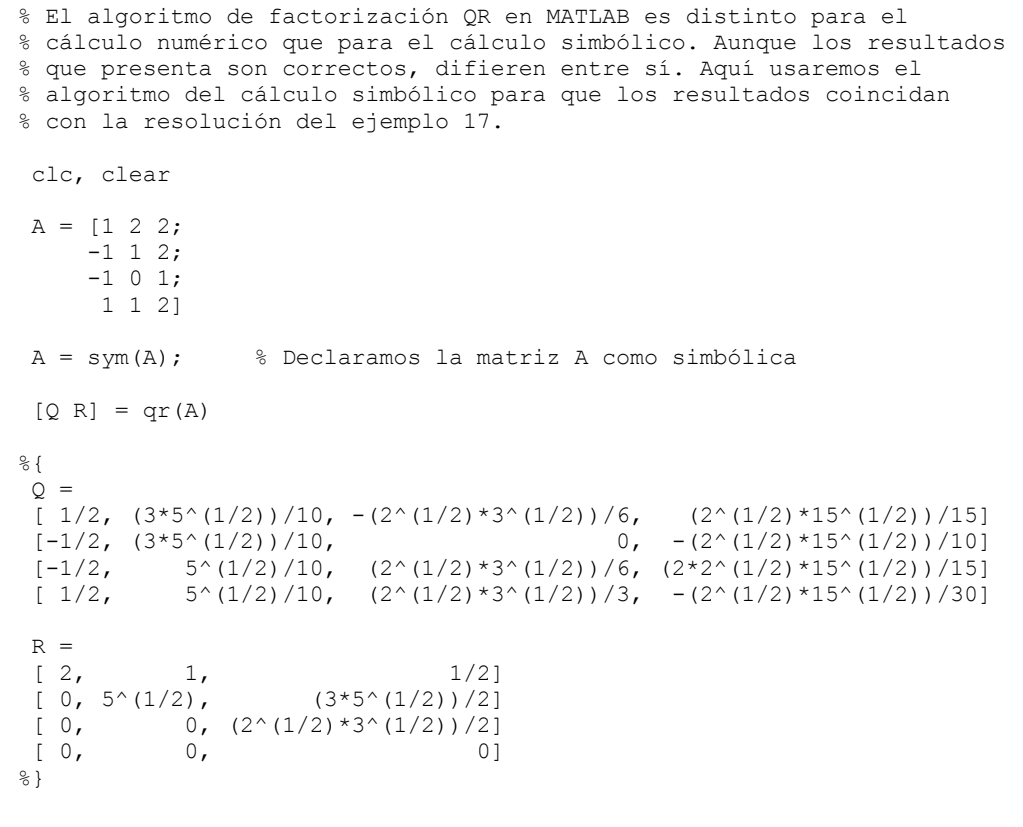

 $\overline{\bullet}$